# **2. DB Anwendungsprogrammierung und Web und Web-Anbindung**

- Einleitung: Kopplung DBS Wirtssprache
- Eingebettetes SQL
	- Cursor-Konzept
	- positionierte Änderungsoperationen (UPDATE, DELETE)
	- Dynamisches SQL
- $\blacksquare$  Call-Level-Interface
- **JDBC** und SQLJ
- Gespeicherte Prozeduren (Stored Procedures)
	- Prozedurale Spracherweiterungen von SQL (PSM)
	- Gespeicherte Prozeduren mit Java
- Web-Anbindung
	- Architekturen Web-Informationssysteme
	- CGI, JSP, PHP

```
SS08, © Prof. Dr. E. Rahm 2-1
```
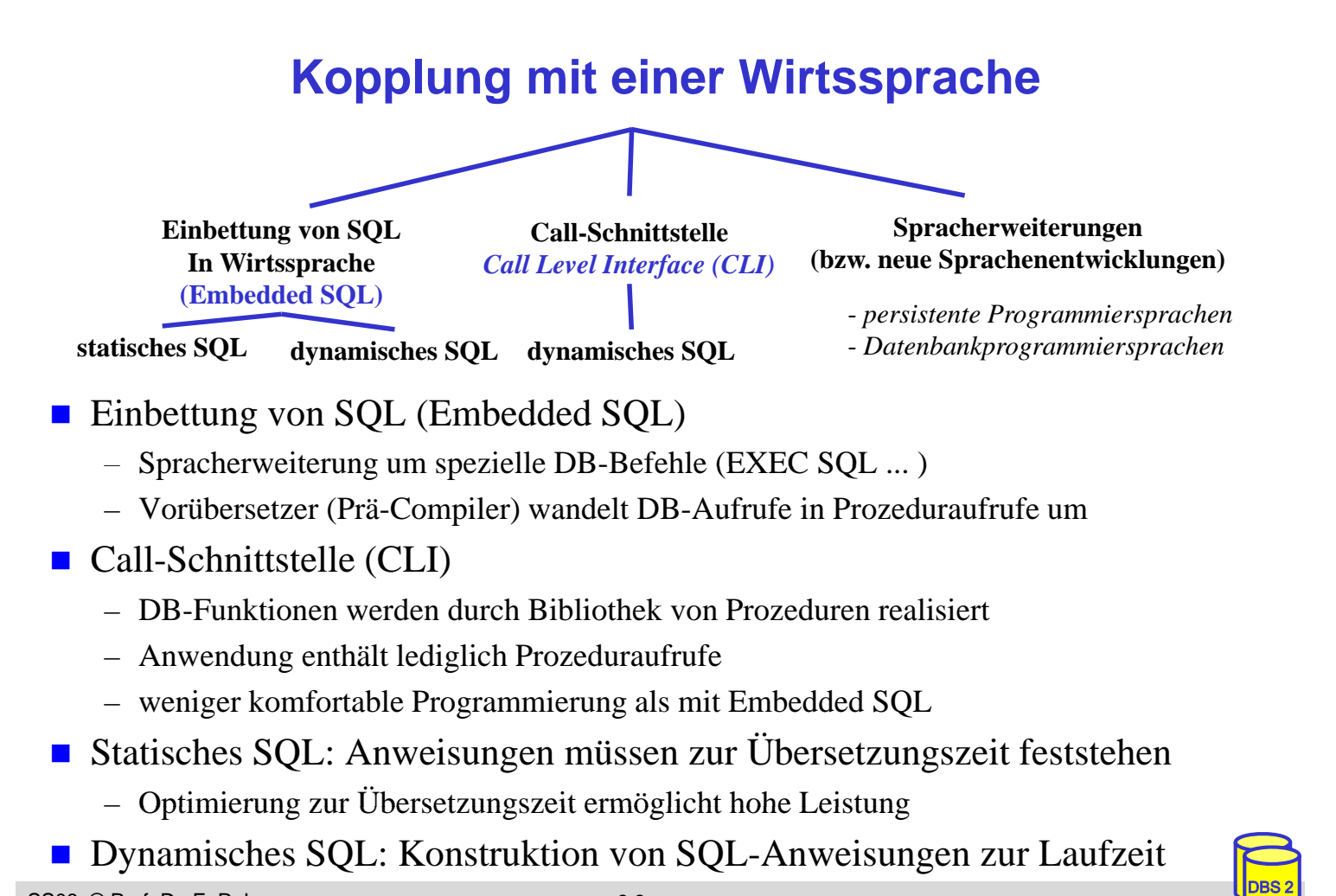

#### **Statisches SQL: Beispiel für C**

```
exec sql include sqlca; /* SQL Communication Area */
main () 
{
exec sql begin declare section; 
   char X[8]; char 
   int GSum; 
exec sql end declare section;
exec sql connect to dbname; 
exec sql insert into PERS (PNR, PNAME) values (4711, 'Ernie');
exec sql insert into PERS (PNR, PNAME) values (4712, 'Bert'); 
printf("ANR ? "); scanf(' %s", X);exec sql select sum (GEHALT) into :GSum from PERS where ANR = :X; 
printf("Gehaltssumme: %d\n", GSum)
exec sql commit work; 
exec sql disconnect;
}
```
- eingebettete SQL-Anweisungen werden durch "EXEC SQL" eingeleitet und spezielles Symbol (hier ";") beendet, um Compiler Unterscheidung von anderen Anweisungen zu ermöglichen
- Verwendung von AP-Variablen in SQL-Anweisungen verlangt Deklaration innerhalb eines "declare section"-Blocks sowie Angabe des Präfix ":" innerhalb von SQL-Anweisungen
- Werteabbildung mit Typanpassung durch INTO-Klausel bei SELECT
- Kommunikationsbereich SOLCA (Rückgabe von Statusanzeigern u. ä.)

SS08, © Prof. Dr. E. Rahm 2-3

#### **Verarbeitung von ESQL-Programmen**

DBS 2

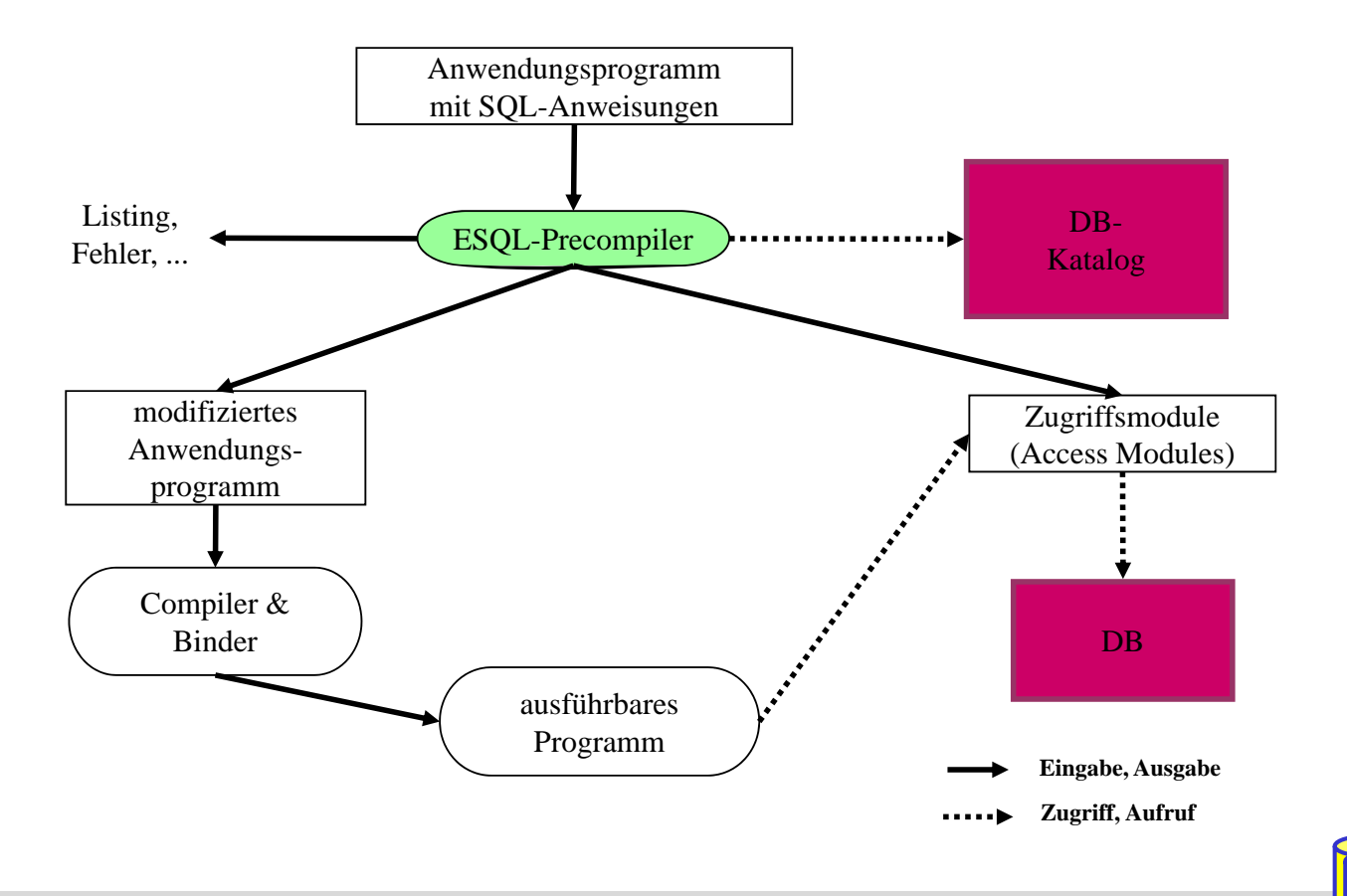

## **Cursor-Konzept**

- Kernproblem bei SQL-Einbettung in konventionelle Programmiersprachen: Abbildung von Tupelmengen auf die Variablen der Programmiersprache
- **Cursor-Konzept zur satzweisen Abarbeitung von DBS-Ergebnismengen** 
	- Cursor ist ein Iterator, der einer Anfrage (Relation) zugeordnet wird und mit dessen Hilfe die Tupeln des Ergebnismenge einzeln (one tuple at a time) im Programm bereitgestellt werden
	- Trennung von Qualifikation (Query-Spezifikation) und Bereitstellung/Verarbeitung von Tupeln im Query-Ergebnis

SS08, © Prof. Dr. E. Rahm 2-5

## **Cursor-Konzept (2)**

DBS 2

- Operationen auf einen Cursor C1
	- DECLARE C1 CURSOR FOR table-exp
	- OPEN C1
	- FETCH C1 INTO VAR1, VAR2, . . ., VARn
	- CLOSE C1
- Anbindung einer SQL-Anweisung an die Wirtssprachen-Umgebung
	- Übergabe der Werte eines Tupels mit Hilfe der INTO-Klausel bei FETCH  $\Rightarrow$  INTO target-commalist (Variablenliste d. Wirtsprogramms)
	- Anpassung der Datentypen (Konversion)
- **Kein Cursor erforderlich für Select-Anweisungen, die nur einen Ergebnissatz Anweisungen** liefern (SELECT INTO)

#### **Cursor-Konzept (3)**

Beispielprogramm in  $C$  (vereinfacht)

```
...
      exec sql begin declare section; 
           char X[50]; 
           char Y[8];
           double G;
      exec sql end declare section; exec sql end declare 
      exec sql declare c1 cursor for
              select NAME, GEHALT from PERS where ANR = :Y;
      printf("ANR ? "); scanf(' %s", Y);exec sql open C1;
      while (sqlcode == ok) {
              exec sql fetch C1 into :X, :G;
               print(f("8s\n'n", X)exec sql close C1;
...
```
DECLARE C1 ... ordnet der Anfrage einen Cursor C1 zu

- OPEN C1 bindet die Werte der Eingabevariablen
- Systemvariable SQLCODE zur Übergabe von Fehlermeldungen (Teil von SQLCA)

SS08, © Prof. Dr. E. Rahm 2-7

#### **Scroll-Cursor**

DBS 2

DBS 2

**DECLARE** cursor [INSENSITIVE] [SCROLL] **CURSOR** FOR table-exp [ORDER BY order-item-commalist]  $[FOR { READ ONLY} | UPDATE [OF column-commalist] ]$ 

- **Erweiterte Positionierungsmöglichkeiten durch SCROLL** 
	- Cursor-Definition (Bsp.): Definition (Bsp.):

EXEC SQL DECLARE C2 **SCROLL** CURSOR FOR SELECT NAME, GEHALT FROM PERS ORDER BY GEHALT ASCENDING ORDER BY GEHALT ASCENDING

#### ■ Erweitertes FETCH-Statement:

**EXEC SQL FETCH** [[<fetch orientation>] **FROM** <cursor> **INTO** <target list> Fetch orientation: NEXT, PRIOR, FIRST, LAST, ABSOLUTE <expression>, RELATIVE <expression>

**Beispiele:** 

## **DB-Aktualisierung über Cursor**

■ Wenn die Tupeln, die ein Cursor verwaltet (active set), eindeutig Tupeln einer Relation entsprechen, können sie über Bezugnahme durch den Cursor geändert werden

```
positioned-update ::= UPDATE table SET update-assignment-commalist 
                       WHERE CURRENT OF cursor
 Beispiel:
    positioned-delete ::= DELETE FROM table WHERE CURRENT OF cursor
    while (sqlcode == ok) {
       exec sql fetch C1 into :X, :G;
             /* Berechne das neue Gehalt in Z */exec sql update PERS
                    set GEHALT = :Z
                    where current of C1;
      } 
 keine Bezugnahme bei INSERT möglich!
SS08, © Prof. Dr. E. Rahm 2-9
```
## **Verwaltung von Verbindungen**

- Zugriff auf DB erfordert i.a. zunächst, eine Verbindung herzustellen, v.a. in Client/Server-Umgebungen
	- Aufbau der Verbindung mit CONNECT, Abbau mit DISCONNECT
	- jeder Verbindung ist eine Session zugeordnet
	- Anwendung kann Verbindungen (Sessions) zu mehreren Datenbanken offenhalten
	- Umschalten der "aktiven" Verbindung durch SET CONNECTION

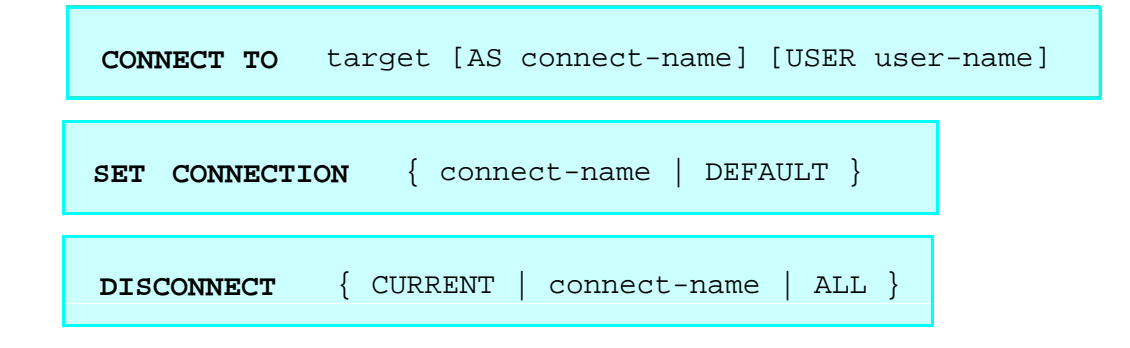

#### **Beispiel: Stücklistenauflösung**

Darstellungsmöglichkeit im RM: **TEIL** (TNR, BEZ, MAT, BESTAND) STRUKTUR (OTNR, UTNR, ANZAHL)

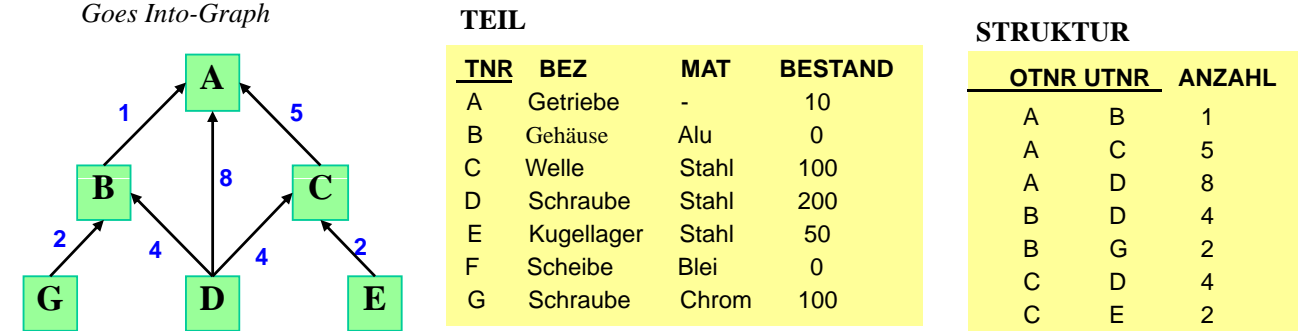

Aufgabe: Ausgabe aller Endprodukte sowie deren Komponenten

```
SS08, © Prof. Dr. E. Rahm 2-11
```
## **Beispiel: Stücklistenauflösung (2)**

max. Schachtelungstiefe sei bekannt (hier: 2)

**exec sql begin declare section;** char T0[10], T1[10], T2[10]; int ANZ; exec sql end declare section; **exec sql declare** C0 **cursor for select distinct** OTNR **from** STRUKTUR S1 **where not exists (select** \* **from** STRUKTUR S2 **where** S2.UTNR = S1.OTNR); **exec sql declare** C1 **cursor for select** UTNR, ANZAHL from STRUKTUR where OTNR - :T0; **exec sql declare** C2 **cursor for select** UTNR, ANZAHL **from** STRUKTUR **where** OTNR = :T1; **exec sql open** C0; while  $(1)$  { **exec sql fetch** C0 **into** :T0; if (sqlcode == notfound) break; printf  $("s\n\n $'$ , T0);$ **exec sql open** C1; while (2)  $\{ \text{exec} \text{ sql} \text{ fetch} \text{ Cl} \text{ into } : T1, : \text{ANZ} \}$ if (sqlcode == notfound) break;<br>printf (" %s: %d\n",Tl, ANZ);  $s:  $d \n\in T1$ , ANZ);$ **exec sql open** C2;<br>while (3) { **exe exec sql fetch** C2 **INTO** :T2, :ANZ; if (sqlcode == notfound) break;  ${\binom{m}{s}}$   $\{s: \text{ad}\n, T2, ANZ\};\}$ **exec sql close** C2;  $\}$ **exec sql close** C1;  $\}$  /\* END WHILE \*/ **exec sql close** (C0); **exec sql**

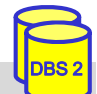

## **Dynamisches SQL**

```
■ dynamisches SOL: Festlegung von SOL-Anweisungen zur Laufzeit
   -> Query-Optimierung i.a. erst zur Laufzeit möglich
 ■ SQL-Anweisungen werden vom Compiler wie Zeichenketten behandelt
    – Dekaration DECLARE STATEMENT 
    - Anweisungen enthalten SQL-Parameter (?) statt Programmvariablen
 ■ 2 Varianten: Prepare-and-Execute bzw. Execute Immediate
      exec sql begin declare section;
         char Anweisung[256], X[6];
      exec sql end declare section;
      exec sql declare SQLanw statement;
      Anweisung = "DELETE FROM PERS WHERE ANR = ? AND ORT = ?"; /*bzw. Einlesen
      exec sql prepare SQLanw from :Anweisung;
      exec sql execute SQLanw using
      scanf(' % s'', X);exec sql execute SQLanw using
q g■ bei einmaliger Ausführung EXECUTE IMMEDIATE ausreichend
    scanf(" %s", Anweisung);
SS08, © Prof. Dr. E. Rahm 2-13
                                                                            DBS 2
    exec sql execute immediate :Anweisung;
```
# **Call-Level-Interface**

■ alternative Möglichkeit zum Aufruf von SQL-Befehlen innerhalb von Anwendungsprogrammen: direkte Aufrufe von Prozeduren/Funktionen einer standardisierten Bibliothek (API)

■ Hauptvorteil: keine Präkompilierung von Anwendungen

- Anwendungen mit SQL-Aufrufen brauchen nicht im Source-Code bereitgestellt zu werden
- wichtig zur Realisierung von kommerzieller Anwendungs-Software bzw. Tools
- Einsatz v. a. in Client/Server-Umgebungen

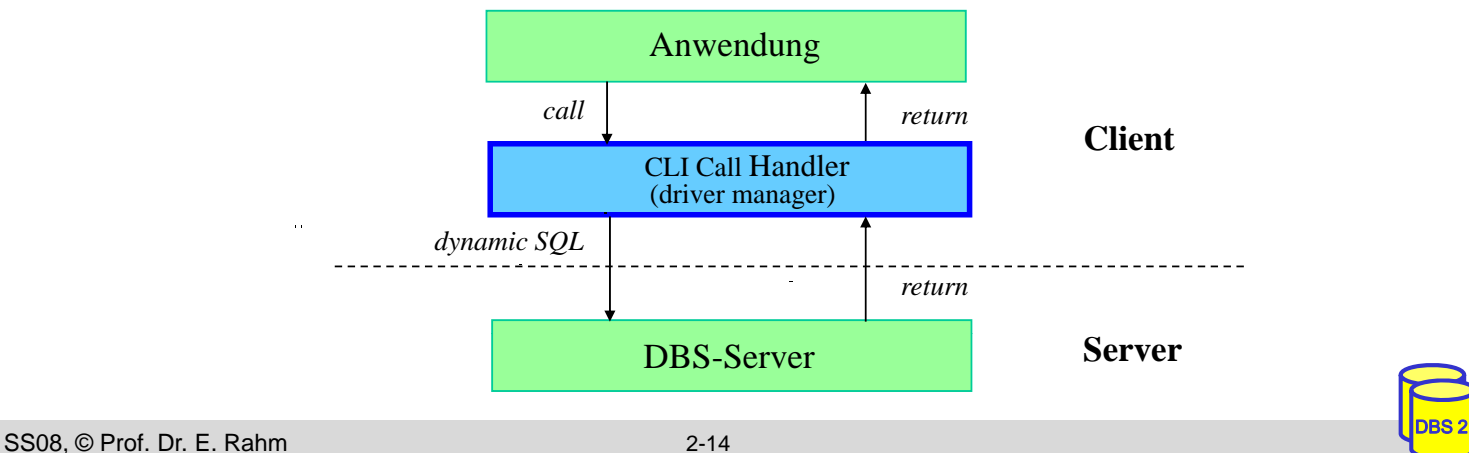

# **Call-Level-Interface (2)**

■ Unterschiede in der SOL-Programmierung zu eingebettetem SOL

- CLI impliziert i.a. dynamisches SQL (Optimierung zur Laufzeit)
- komplexere Programmierung komplexere
- explizite Anweisungen zur Datenabbildung zwischen DBS und Programmvariablen
- einheitliche Behandlung von mengenwertigen und einfachen Selects (<-> Cursor-Behandlung bei ESQL)
- SQL-Standardisierung des CLI erfolgte 1996
	- vorgezogener Teil von SQL99

SS08, © Prof. Dr. E. Rahm 2-15

- starke Anlehnung an ODBC
- über 40 Routinen: Verbindungskontrolle, Ressourcen-Allokation, Ausführung von SQL-Befehlen, Zugriff auf Diagnoseinformation, Transaktionsklammerung
- **JDBC:** neuere Variante

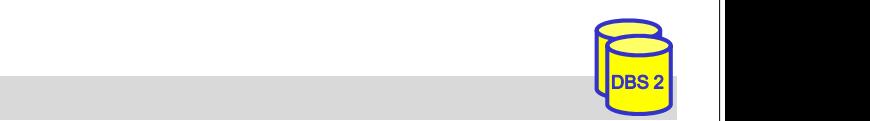

# **JDBC (Java Database Connectivity)\***

- Standard schnittstelle für den Zugriff auf SQL-Datenbanken unter Java
- basiert auf dem SQL/CLI (call-level-interface)
- Grobarchitektur

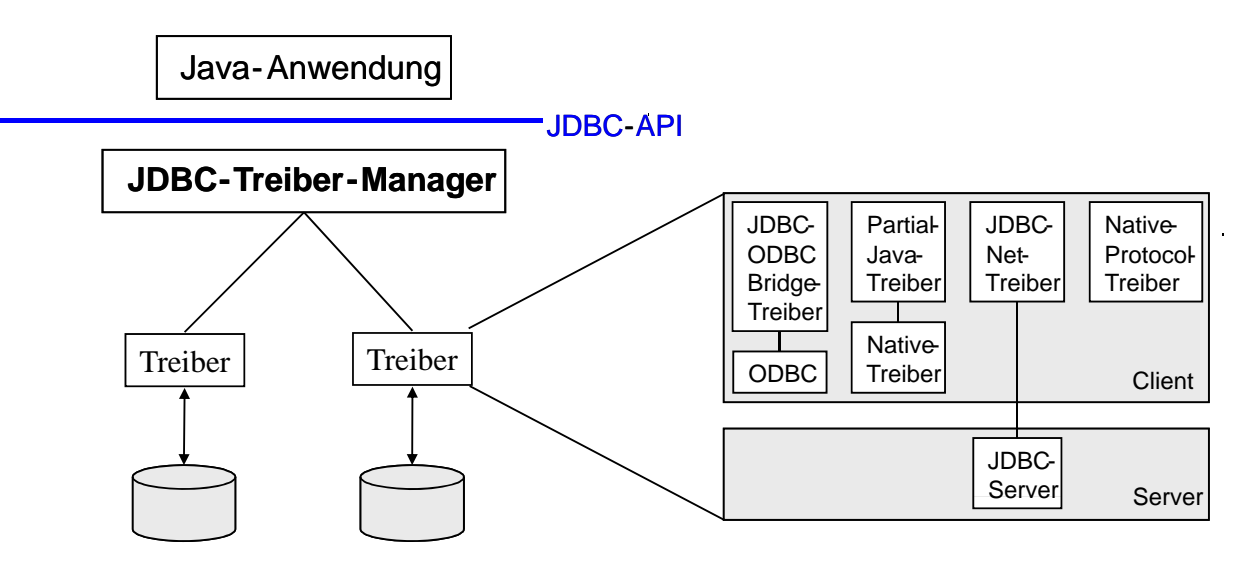

■ durch Auswahl eines anderen JDBC-Treibers kann ein Java-Programm ohne Neuübersetzung auf ein anderes Datenbanksystem zugreifen

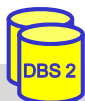

## **JDBC: Grundlegende Vorgehensweise**

```
Schritt 1: Verbindung aufbauen
 import java.sql.*;
         ...
■ Schritt 2: Erzeugen eines SQL-Statement-Objekts
 Class.forName ( "COM.ibm.db2.jdbc.net.DB2Driver"); 
 Connection con = 
         DriverManager.getConnection ("jdbc:db2://host:6789/myDB", "login","pw");
■ Schritt 3: Statement-Ausführung
 Statement stmt = con.createStatement();
■ Schritt 4: Iterative Abarbeitung der Ergebnisdatensätze
 ResultSet rs = stmt.executeQuery ("SELECT matrikel FROM student");
 while (rs.next()) 
         System.out.println ("Matrikelnummer: " + rs.getString("matrikel"));
```
■ Schritt 5: Schließen der Datenbankverbindung

con.**close**();

SS08, © Prof. Dr. E. Rahm 2-17

DBS 2

DBS 2

#### **JDBC-Klassen**

- $\blacksquare$  streng typisierte objekt-orientierte API
- Aufrufbeziehungen (Ausschnitt)

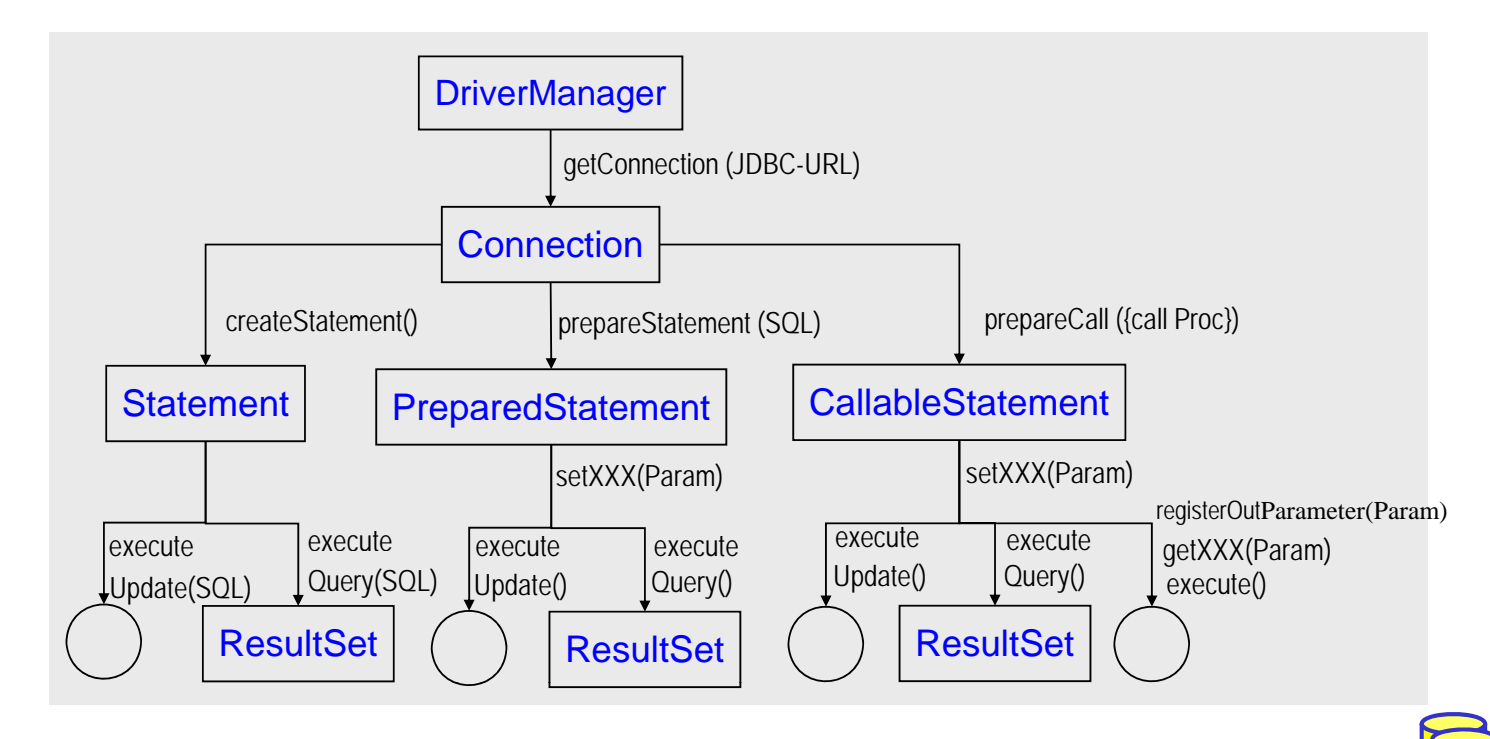

## **JDBC: Beispiel**

#### ■ Beispiel: Füge alle Matrikelnummern aus Tabelle 'Student' in eine Tabelle 'Statistik' ein

```
import java.sql.*;
 ...
public void copyStudents() {
try {
  Class.forName ("COM.ibm.db2.jdbc.net.DB2Driver");// lade JDBC-Treiber (zur Laufzeit)
 } catch (ClassNotFoundException e) {// Fehlerbehandlung}
try {
  String url = "jdbc:db2://host:6789/myDB"// spezifiziert JDBC-Treiber, Verbindungsdaten
  Connection con = DriverManager.getConnection(url, "login", "password");
  Statement stmt = con.createStatement();// Ausführen von Queries mit Statement-Objekt
  PreparedStatement pStmt = con.prepareStatement("INSERT INTO statistik (matrikel) 
                                                      VALUES (?)");
                                 // Prepared-Stmts für wiederholte Ausführung
  ResultSet rs = stmt.executeQuery("SELECT matrikel FROM student");// führe Query aus
  while (rs.next()) { // lese die Ergebnisdatensätze aus
     String matrikel = rs String matrikel = rs.getString (1); // lese aktuellen Ergebnisdatensatz // lese aktuellen 
     pStmt.setString (1, matrikel); // setze den Parameter der Insert-Anweisung
     pStmt.executeUpdate(); // führe Insert-Operation aus
  }
  con.close();
                                                                                           DBS 2
} catch (SQLException e) { // Fehlerbehandlung}
}
```

```
JDBC: Transaktionskontrolle
```
#### ■ **Transaktionskontrolle** durch Methodenaufrufe der Klasse Connection

- setAutoCommit: Ein-/Abschalten des Autocommit-Modus (jedes Statement ist eigene Transaktion)
- setReadOnly: Festlegung ob lesende oder ändernde Transaktion

SS08, © Prof. Dr. E. Rahm 2-19

- setTransactionIsolation: Festlegung der Synchronisationsanforderungen (None, Read Uncommitted, Read Committed, Repeatable Read, Serializable)
- commit bzw. rollback: erfolgreiches Transaktionsende bzw. Transaktionsabbruch

#### **Beispiel**

```
try {
   con.setAutoCommit (false); 
   // einige Änderungsbefehle, z.B. Inserts
   con.commit (); 
} catch (SQLException e) { 
   try { con.rollback (); } catch (SQLException e2) {}
} finally {
   try { con.setAutoCommit (true); } catch (SQLException e3) {}
}
```
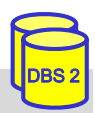

#### **SQLJ\***

- Eingebettetes SQL (Embedded SQL) für Java
	- direkte Einbettung von SQL-Anweisungen in Java-Code
	- SQLJ-Programme müssen mittels Präprozessor in Java-Quelltext transformiert werden
- Spezifikation besteht aus
	- Embedded SQ ( ), L für Java (Teil 0),*SQ j g g g( ) L Object Language Binding (OLB)*
	- Java Stored Procedures (Teil 1)
	- Java-Klassen für UDTs (Teil 2)

#### **Vorteile**

- Syntax- und Typprüfung zur Übersetzungszeit
- Vor-Übersetzung (Performance)
- einfacher/kompakter als JDBC
- streng typisierte Iteratoren (Cursor-Konzept)

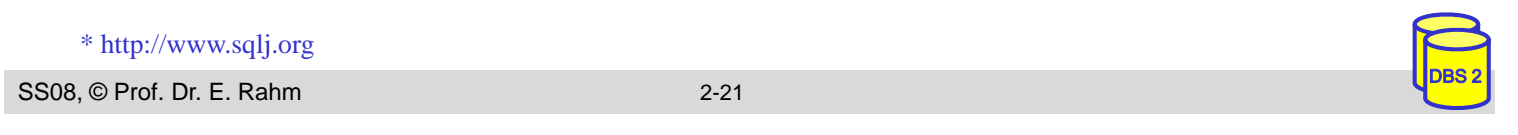

# **SQLJ (2)**

- eingebettete SQL-Anweisungen: #sql [ [<context>] ] { <SQL-Anweisung> }
	- beginnen mit **#sql** und können mehrere Zeilen umfassen
	- können Variablen der Programmiersprache (:x ) bzw. Ausdrücke (:y + :z) enthalten
	- können Default-Verbindung oder explizite Verbindung verwenden
- $\blacksquare$  Vergleich SQLJ JDBC (1-Tupel-Select)

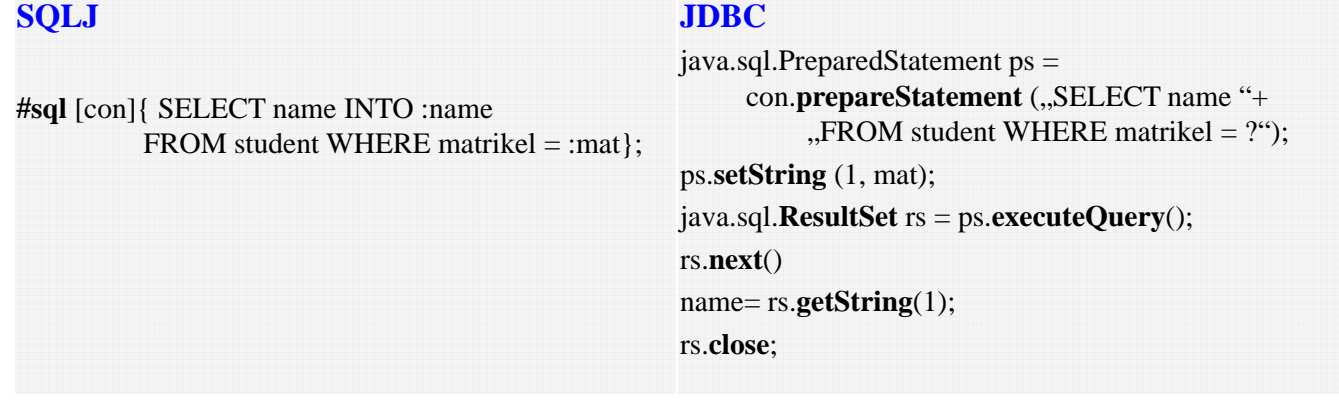

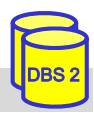

# **SQLJ (3)**

- Iteratoren zur Realisierung eines Cursor-Konzepts
	- Eigene Iterator-Klassen
	- benannte Iteratoren: Zugriff auf Spalten des Ergebnisses über Methode mit dem Spaltennamen
	- Positionsiteratoren: Iteratordefinition nur mit Datentypen; Ergebnisabruf mit *FETCH*-Anweisung ; *endFetch*() zeigt an, ob Ende der Ergebnismenge erreicht

```
■ Vorgehensweise (benannte Iteratoren)
```
1. Definition Iterator-Klasse und Iterator-Objekt

```
#sql public iterator IK (String a1, String a2);
```
2. Zuweisung mengenwertiges Select-Ergebnis an Iterator-Objekt

```
IK io;
```

```
#sq1 io = {SELECT a1, a2 FROM ...};
```
3. Satzweiser Abruf der Ergebnisse

```
while io.next() { …; 
    String s1 = io.a1();
    String s2 = i0.a2(); ...
```
4. Schließen Iterator-Objekt

```
SS08, © Prof. Dr. E. Rahm 2-23
         io.close();
```
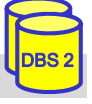

DBS 2

# **SQLJ (4)**

#### Beispiel: Füge alle Matrikelnummern aus Tabelle 'Student' in eine Tabelle 'Statistik' ein.

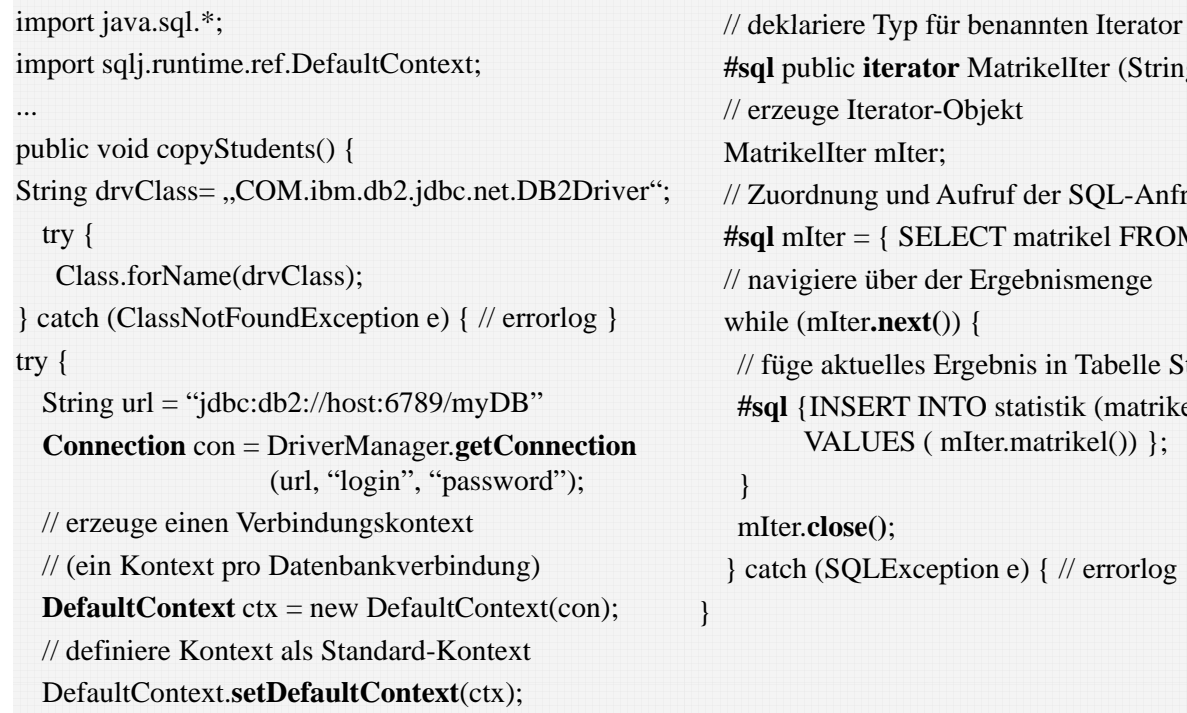

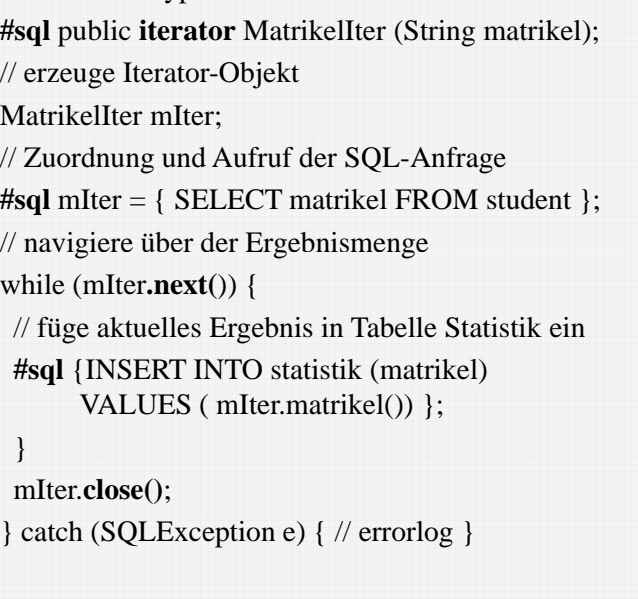

# **Gespeicherte Prozeduren (Stored Procedures)**

- **Prozeduren, ähnlich Unterprogrammen** einer prozeduralen Programmiersprache, werden durch DBS gespeichert und werden durch DBS gespeichert verwaltet
	- benutzerdefinierte Prozeduren oder  $S$ ystemprozeduren  $R_{\text{DBS}}$
	- Programmierung der Prozeduren in SQL oder allgemeiner Programmiersprache

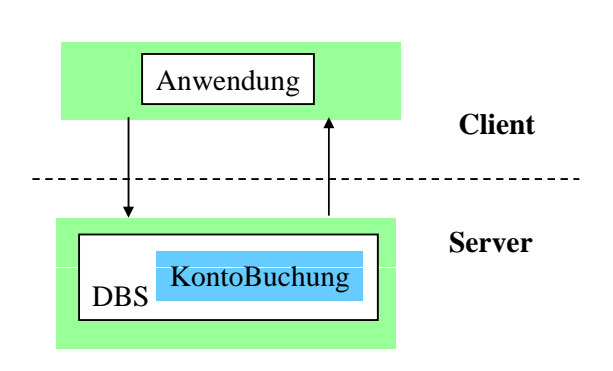

- **Vorteile:** 
	- als gemeinsamer Code für verschiedene Anwendungsprogramme wiederverwendbar
	- Anzahl der Zugriffe des Anwendungsprogramms auf die DB werden reduziert
	- Performance-Vorteile v.a. in Client-Server-Umgebungen
	- höherer Grad der Isolation der Anwendung von DB wird erreicht

#### ■ Nachteile ?

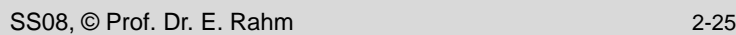

# **Persistente SQL-Module (PSM)**

- in SQL geschriebene Prozeduren erfordern Spracherweiterungen gegenüber SQL1992
	- u.a. allgemeine Kontrollanweisungen IF, WHILE, etc.
	- 1996: SQL-Standardisierung zu Persistent Storage Modules (PSM)
	- herstellerspezifische Festlegungen existieren bereits seit 1987 (Sybase Transact-SQL)
- PSM: vorab (1996) fertiggestellter Teil des SQL99-Standards
	- Routinen sind Schema-Objekte (wie Tabellen etc.) und können im Katalog aufgenommen werden (beim DBS/Server)
	- Routinen: Prozeduren und Funktionen
	- geschrieben in SQL (SQL routine) oder in externer Programmiersprache (external routine)
- zusätzliche DDL-Anweisungen
	- CREATE PROCEDURE, DROP PROCEDURE,
	- CREATE FUNCTION, DROP FUNCTION

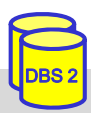

## **PSM: Externe Routinen**

#### ■ **externe Routinen** in beliebiger Programmiersprache (C, PASCAL, FORTRAN, ...)

- Nutzung bestehender Bibliotheken
- Akzeptanz
- aber 2 Sprachen / Typsysteme aber 2 Sprachen /
	- Typkonversion erforderlich
	- Typüberwachung außerhalb von SQL

#### Beispiel einer externen Funktionsspezifikation:

```
DECLARE EXTERNAL sinus (FLOAT) 
  RETURNS FLOAT LANGUAGE FORTRAN;
```

```
SS08, © Prof. Dr. E. Rahm 2-27
```
## **PSM: SQL-Routinen**

#### **SQL-Routinen:** in SQL geschriebene Prozeduren/Funktionen

- Deklarationen lokaler Variablen etc. innerhalb der Routinen Nutzung zusätzlicher Kontrollanweisungen: Zuweisung, Blockbildung, IF, LOOP, etc.
- Exception Handling (SIGNAL, RESIGNAL)
- integrierte Programmierumgebung
- keine Typkonversionen

...

**Beispiel** 

```
CREATE PROCEDURE KontoBuchung 
    (IN konto INTEGER, IN betrag DECIMAL (15,2));
          BEGIN DECLARE C1 CURSOR FOR ...;
                 UPDATE account 
                 SET balance = balance + betrag
                 WHERE account # = konto;
```
END;

#### **Prozeduren werden über CALL-Anweisung aufgerufen:**

SS08, © Prof. Dr. E. Rahm 2-28 EXEC SQL CALL KontoBuchung (:account\_#, :balance);

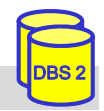

## **PSM: SQL-Routinen (2)**

Beispiel einer SQL-Funktion: **CREATE FUNCTION** vermoegen (kunr INTEGER) RETURNS DECIMAL  $(15.2)$ ; BEGIN DECLARE vm INTEGER; SELECT sum (balance) INTO vm FROM account WHERE  $account\_owner = kunr$ ; RETURN vm; END;

 Aufruf persistenter Funktionen (SQL und externe) in SQL-Anweisungen wie Built-in-Funktionen

SELECT \* FROM kunde WHERE vermoegen (KNR) > 100000.00

#### **Prozedur- und Funktionsaufrufe können rekursiv sein**

SS08, © Prof. Dr. E. Rahm 2-29

#### **Prozedurale Spracherweiterungen: Kontrollanweisungen**

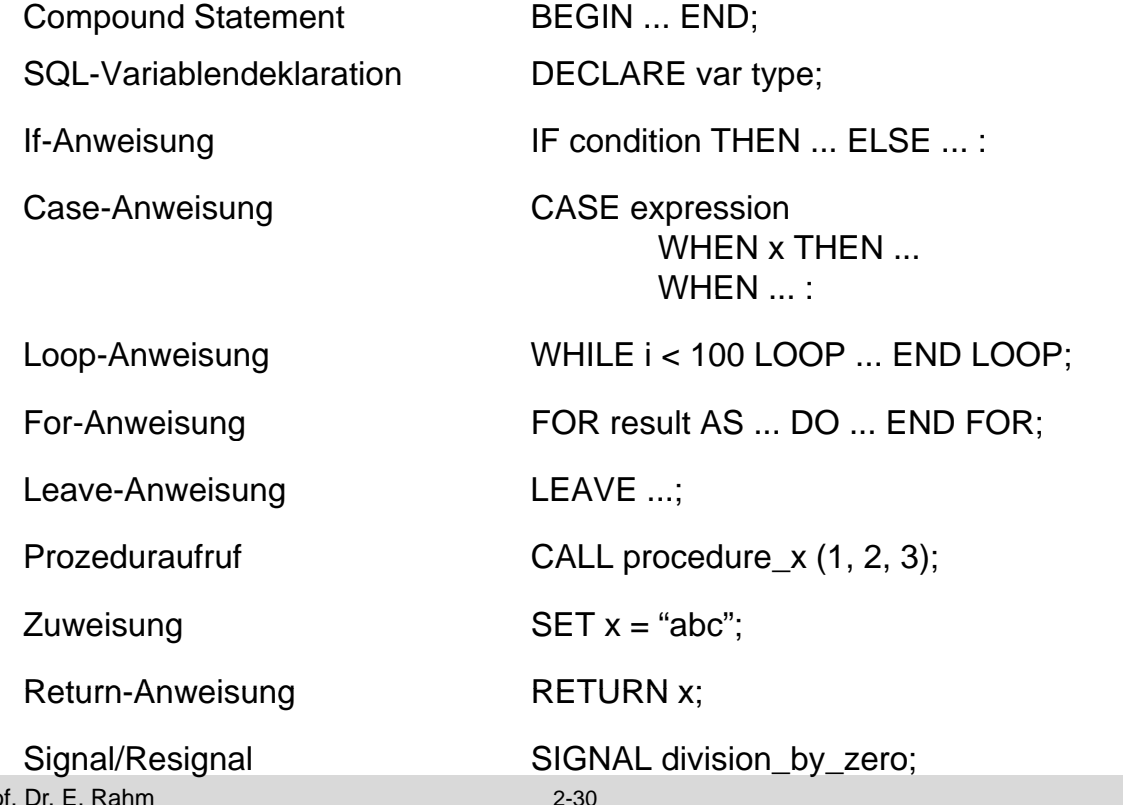

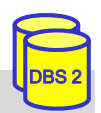

#### **PSM Beispiel**

outer: **BEGIN** DECLARE account INTEGER DEFAULT 0; DECLARE balance DECIMAL (15,2); DECLARE no\_money EXCEPTION FOR SQLSTATE VALUE 'xxxxx'; DECLARE DB\_inconsistent EXCEPTION FOR SQLSTATE VALUE 'yyyyy'; SELECT account\_#, balance INTO account, balance FROM accounts ...; IF (balance - 10) < 0 THEN SIGNAL no\_money; **BEGIN ATOMIC** DECLARE cursor1 SCROLL CURSOR ...; DECLARE balance DECIMAL (15,2); SET balance = outer.balance - 10; UPDATE accounts SET balance = balance WHERE account  $\#$  = account; INSERT INTO account\_history VALUES (account, CURRENT\_DATE, 'W', balance); ..... **END;** EXCEPTION WHEN no\_money THEN CASE (SELECT account type FROM accounts WHERE account  $# =$  account) WHEN 'VIP' THEN INSERT INTO send letter .... WHEN 'NON-VIP' THEN INSERT INTO blocked accounts ... ELSE SIGNAL DB inconsistent; WHEN DB inconsistent THEN BEGIN .... END; **END;**

SS08, © Prof. Dr. E. Rahm 2-31

DBS 2

DBS 2

#### **Gespeicherte Prozeduren in Java**

```
Erstellen einer Stored Procedure (z. B. als Java-Methode)
  public static void kontoBuchung(int konto, 
                          java.math.BigDecimal betrag,
                             java.math.BigDecimal[] kontostandNeu)
  throws SQLException {
     Connection con = DriverManager.getConnection
                          ("jdbc:default:connection");
                                 // Nutzung der aktuellen Verbindung 
     PreparedStatement pStmt1 = con.prepareStatement(
             "UPDATE account SET balance = balance + ? 
                    WHERE account \# = ? );
     pStmt1.setBigDecimal( 1, betrag);
     pStmt1.setInt( 2, konto);
     pStmt1.executeUpdate();
     PreparedStatement pStmt2 = con.prepareStatement(
             "SELECT balance FROM account WHERE account_# = ?");
     pStmt2.setInt( 1, konto);
     ResultSet rs = pStmt2.executeOuery();
     if (rs.next()) kontostandNeu[0] = rs.getBigDecimal(1);
     pStmt1.close(); pStmt2.close(); con.close(); 
     return;
  }
```
#### **Gespeicherte Prozeduren in Java (2)**

#### Deklaration der Prozedur im Datenbanksystem mittels SQL

CREATE PROCEDURE KontoBuchung( IN konto INTEGER,

IN betrag DECIMAL (15,2), OUT kontostandNeu DECIMAL (15,2))

DBS 2

DBS 2

LANGUAGE java PARAMETER STYLE java EXTERNAL NAME 'myjar:KontoClass.kontoBuchung'

// Java-Archiv myjar enthält Methode

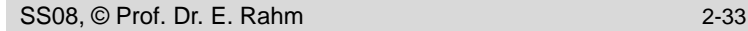

#### **Gespeicherte Prozeduren in Java (3)**

#### Aufruf einer Stored Procedure in Java

```
public void ueberweisung(Connection con, int konto1, int konto2, 
java.math.BigDecimal betrag)
throws SQLE xception \{con.setAutoCommit (false); 
  CallableStatement cStmt = con.prepareCall("{call KontoBuchung (?, ?, ?)}");
  cStmt.reqisterOutParameter(3, java.sql.Types.DECIMAL);
  cStmt.setInt(1, konto1);
  cStmt.setBigDecimal(2, betrag.negate());
  cStmt.executeUpdate();
  java.math.BigDecimal newBetrag = cStmt.getBigDecimal(3);
  System.out.println("Neuer Betrag: " + konto1 + " " + newBetrag.toString());
  cStmt.setInt(1, konto2);
  cStmt.setBigDecimal(2, betrag);
  cStmt.executeUpdate();
  newBetrag = cStmt.getBigDecimal(3);System.out.println("Neuer Betrag: " + konto2 + " " + newBetrag.toString());
  cStmt.close();
  con.commit ();
  return;
}
```
## **Web-Informationssysteme**

- statische Ansätze ohne DB
	- $-$  Daten liegen nur in Dateien
	- statisch festgelegter Informationsgehalt
	- relativ einfache Datenbereitstellung (HTML)
	- einfache Integration von Multimedia-Objekten (Bild, Video, ...) sowie externen Quellen
	- Aktualitätsprobleme für Daten und Links
	- oft Übertragung wenig relevanter Daten, hohe Datenvolumen ...

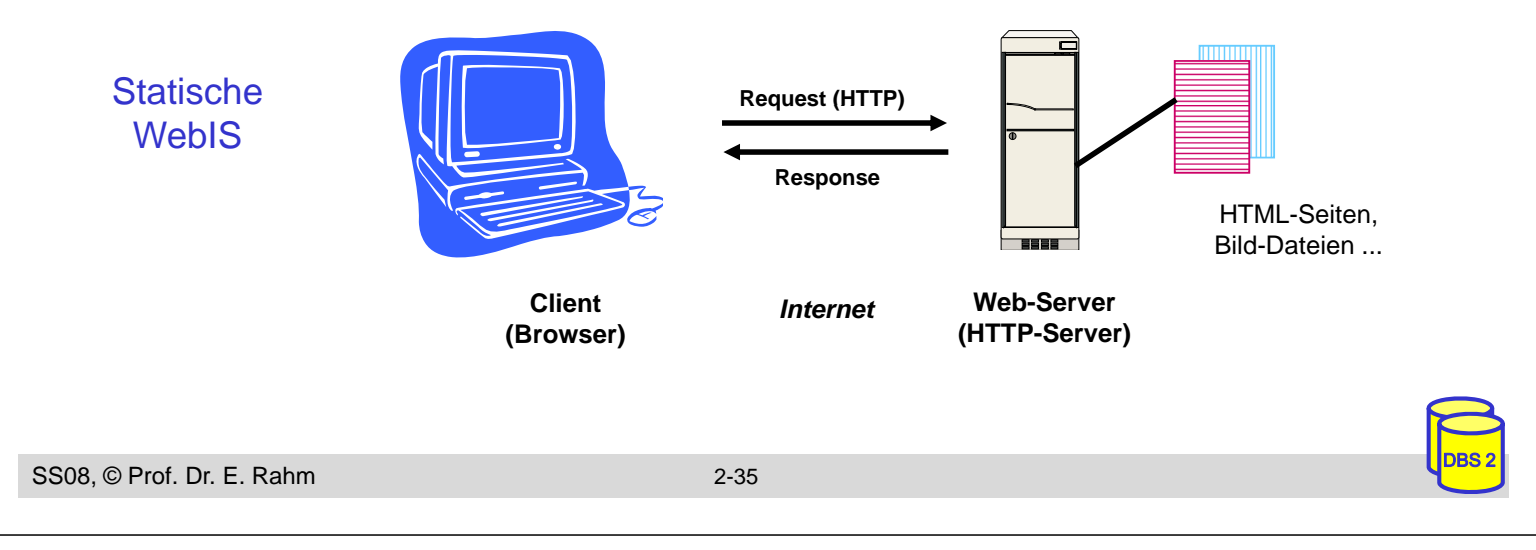

## **Architektur-Varianten (2)**

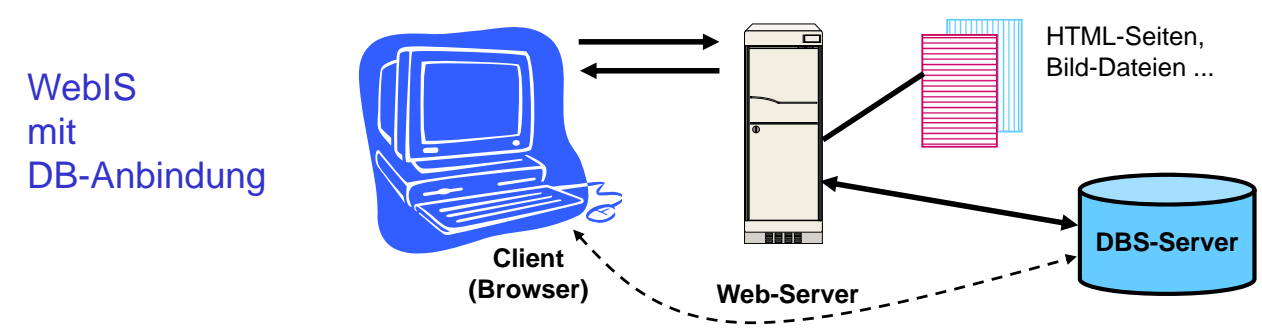

- **Anbindung von Datenbanksystemen** 
	- dynamischer Informationsgehalt durch Zugriff auf Datenbanken
	- Bereitstellung aktueller Informationen
	- bessere Skalierbarkeit
	- Transaktionsunterstützung / Mehrbenutzerfähigkeit (auch bei Änderungen) . . .
- $\blacksquare$  Verwaltung/Speicherung von HTML/XML-Seiten, Dokumenten, Multimedia-Daten etc. durch DBS
	- Content Management / Website Management
	- hohe Flexibilität, bessere Konsistenzwahrung für Links ...

# **Architektur-Varianten (3)**

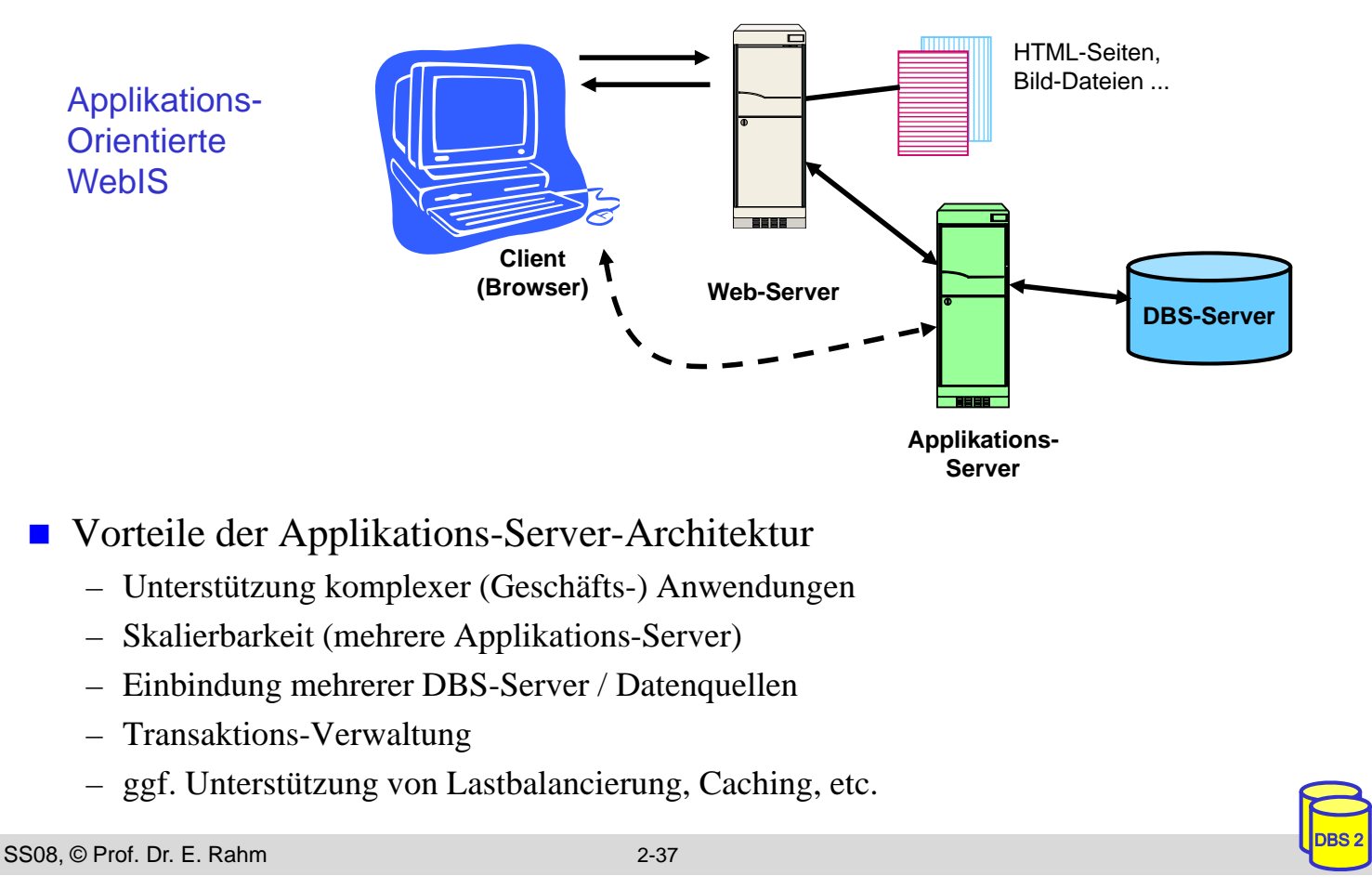

## **Übersicht Techniken zur Web-Anbindung von Datenbanken**

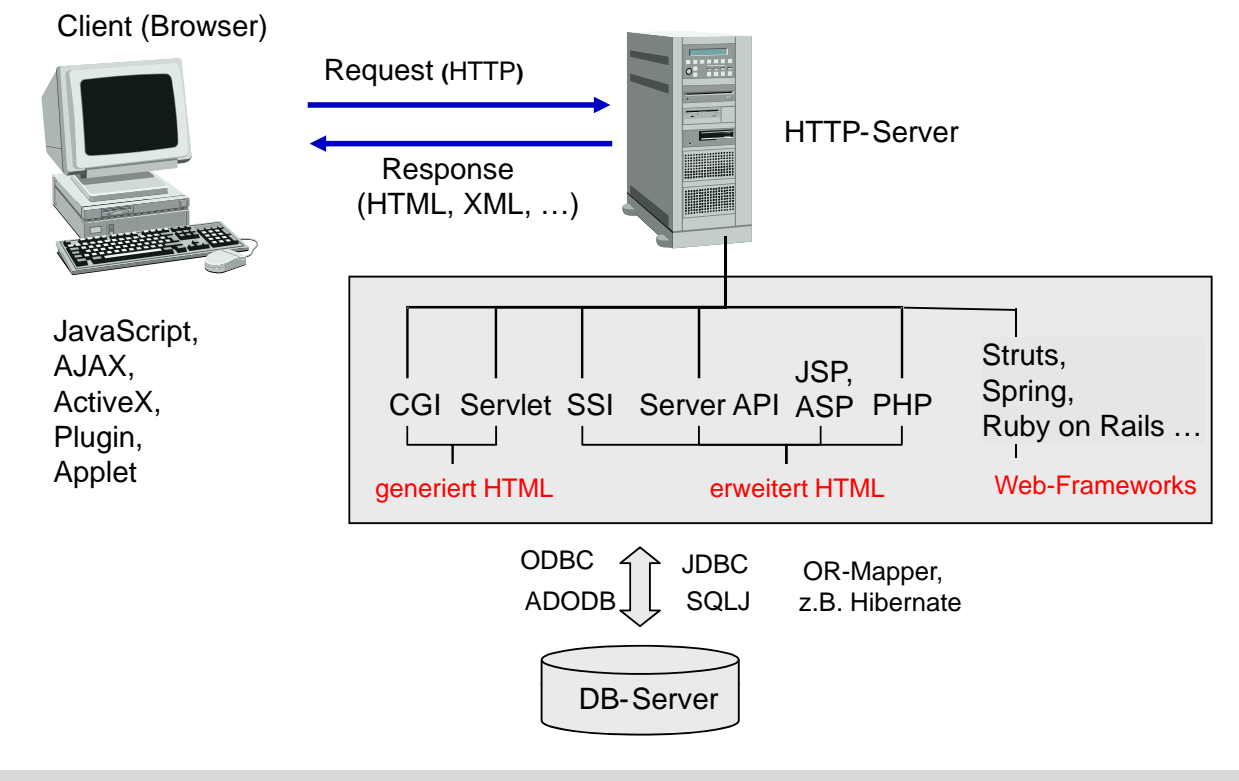

## **Server-seitige Anbindung: CGI-Kopplung**

**CGI: Common Gateway Interface** 

- plattformunabhängige Schnittstelle zwischen Web-Server (HTTP-Server) und externen Anwendungen
- wird von jedem Web-Server unterstützt

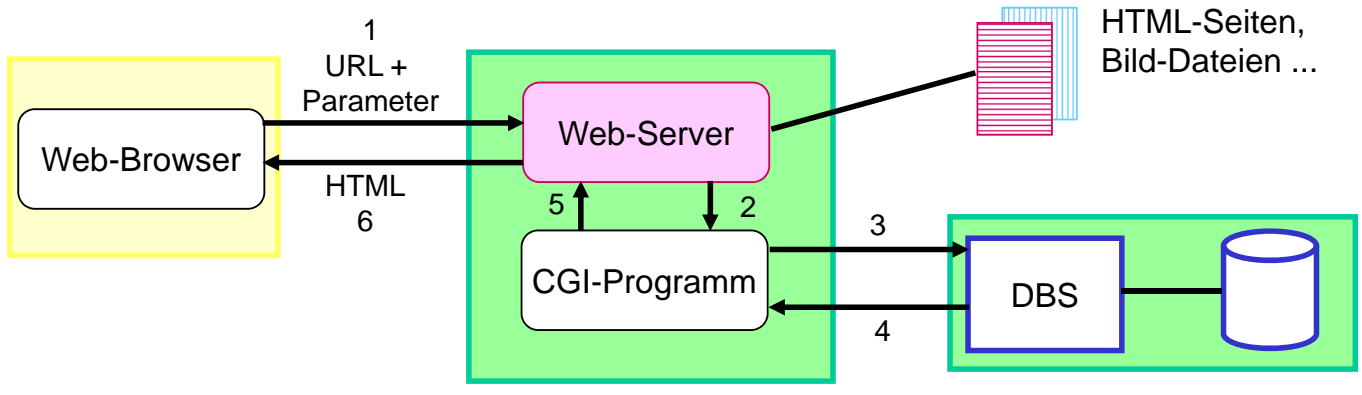

- CGI-Programme (z.B. realisiert in Perl, PHP, Python, Ruby, Shell-Skripte)
	- erhalten Benutzereingaben (aus HTML-Formularen) vom Web-Server als Parameter
	- können beliebige Berechnungen vornehmen und auf Datenbanken zugreifen
	- Ergebnisse werden als dynamisch erzeugte HTML-Seiten an Client geschickt

```
DBS 2
```
# **CGI-Kopplung (2)**

CGI-Programme generieren HTML-Ausgabe

SS08, © Prof. Dr. E. Rahm 2-39

- aufwendige / umständliche Programmierung
- **n** mögliche Performance-Probleme
	- Eingabefehler werden erst im CGI-Programm erkannt **ausgeben:** # Resultat ausgeben:
	- für jede Interaktion erneutes Starten des CGI-Programms
	- für jede Programmaktivierung erneuter esqlrow = \$q->fetchrow; Aufbau der DB-Verbindung

```
#!/bin/perl 
use Msql; 
# Seitenkopf ausgeben: 
print"Content-type: text/html\n\n"; 
\# [ \, . \, . \, . \, ]# Verbindung mit dem DB-Server herstellen:
Stestdb = Msal->connect;
$testdb->selectdb("INFBIBLIOTHEK");
$testdb >selectdb( INFBIBLIOTHEK );# DB-Anfrage
$q = $testdb->query
     ("select Autor, Titel from ..."); 
print"<TABLE BORDER=1>\n"; print"<TR>\n
  <TH>Autor<TH>Titel</TR>"; 
  $rows = $q \rightarrow numbers;while ($rows>0) {
      @sqlrow = $q$->fetchrow;
      print "<tr><td>",@sqlrow[0],
                   "</td><td>",
                   @sqlrow[1],</td></ 
tr>\n\timesi
        $rows--;}
print"</TABLE>\n"; 
# Seitenende ausgeben
```
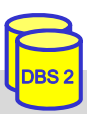

## **Server-seitige Web-Anbindung: weitere Ansätze**

#### ■ Integration von CGI-Programmen in Web-Server

- kein Starten eigener CGI-Prozesse
- $-$  DB-Verbindungen können offen bleiben
- Einsatz von Java-Servlets
	- herstellerunabhängige Erweiterung von Web-Servern (Java Servlet-API)
	- Integration einer Java Virtual Machine (JVM) im Web-Server -> Servlet-Container
- server-seitige Erweiterung von HTML-Seiten um Skript-/Programmlogik
	- Java Server Pages
	- Active Server Pages (Microsoft-Lösung)
	- PHP-Anweisungen
- **Integration von Auswertungslogik in**

SS08, © Prof. Dr. E. Rahm 2-41

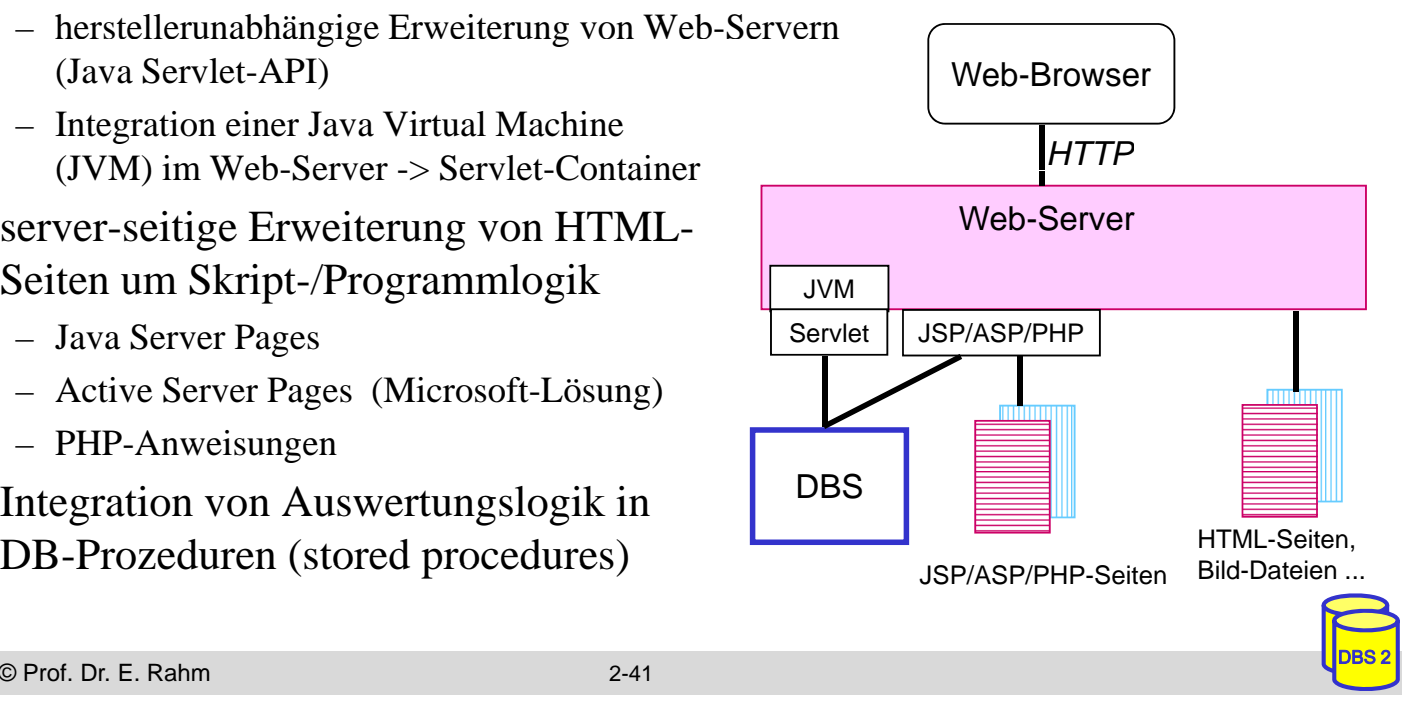

## **Java Server Pages (JSP)**

- **Entwurf von dynamischen HTML-Seiten mittels HTML-Templates und** XML-artiger Tags
	- Trennung Layout vs. Applikationslogik durch Verwendung von Java-Beans
	- Erweiterbar durch benutzerdefinierte Tags (z.B. für DB-Zugriff, Sprachlokalisierung, ...)
- **JSP-Prozessor oft als Servlet realisiert** 
	- JSP-Seite wird durch JSP-Prozessor in ein Servlet übersetzt
	- JSP kann überall eingesetzt werden, wo ein Servlet-Container vorhanden ist

#### **JSP-Seite**: <HTML>

#### <BODY>

```
<jsp:useBean id="EmpData" class="FetchEmpDataBean,, scope="session">
\langleisp:setProperty name="EmpData", property="empNumber" value="1" />
```

```
</jsp:useBean>
\langle H1\rangleEmployee #1\langle H1\rangle
```

```
<B>Name:</B> <%=EmpData.getName()%><BR>
```

```
<B>Address:</B> <%=EmpData.getAddress()%><BR>
```

```
<B>City/State/Zip:</B>
\langle\% = EmpData.getCity()%>,
```

```
<%=EmpData.getState()%>
```

```
<%=EmpData.getZip()%>
```

```
</BODY>
```

```
</HTML>
```
#### **Employee #1**

**Name:** Jaime Husmillo **Address:** 2040 Westlake N **City/State/Zip:** Seattle, WA 98109

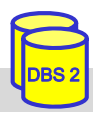

# **JSP (2)**

```
Bean:
class FetchEmpDataBean {
 private String name, address, city, state, zip;
 private int empNumber = -1;
 public void setEmpNumber(int nr) {
  empNumber = nr;
  try {
   Connection con = DriverManager.getConnection("jdbc:db2:myDB","login","pwd");
   Statement stmt = con.createStatement();
   ResultSet rs = stmt.executeQuery ("SELECT * FROM Employees WHERE EmployeeID=" + nr);
   if (rs.next()) {
    name = rs.getString ("Name");
    address=rs.getString("Address");
    city = rs.getString ("City");
    state=rs.getString("State");
    zip=rs.getString("ZipCode");
   }
   rs.close(); 
  stmt.close();
   con.close();
  \} catch (SQLException e) \{ \ \mathcal{N} \dots \}}
 public String getName() { return name; }
 public String getAddress() { return address; } ...
```

```
SS08, © Prof. Dr. E. Rahm 2-43
```
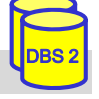

# **PHP (PHP: Hypertext Preprocessor)**

- Open Source Skriptsprache zur Einbettung in HTML-Seiten
	- angelehnt an C, Java und Perl
	- besonders effizient bei der Erzeugung und Auswertung von HTML-Formularen
- erweiterbare Funktionsbibliothek (viele Module frei erhältlich)
	- Funktionen zum Datenbankzugriff sind DBS-spezifisch
	- DBS-unabhängiger Zugriff über ODBC oder Abstraktionsmodule (z. B. dbx, Pear::DB)

```
<html>
   <body>
     \langle h1\rangleEmployee #1\langle h1\rangle<?php
            $con = dbx_connect(DBX_PGSQL, "host", "myDB", "login", "password")
                     or die("Verbindungsfehler!</body></html>");
            \frac{1}{2} $result = dbx query($con, "SELECT * FROM Employees WHERE EmployeeID = 1 ");
            if ( \mathbf{is\_object}(\text{Sresult}) and (\text{Sresult}>rows > 0) }
  ?>
    <b>Name:</b> <?php echo $result->data[0]["Name"] ? > <br>
    \langle \text{b>}Address:\langle \text{b>} \rangle \langle \text{2}php echo $result->data[0]["Address"] ?> \langle \text{b} \rangle<b>City/State/ZIP:</b> <?php echo $result->data[0]["City"].",".
            $result->data[0]["State"]."".$result->data[0]["ZipCode"]
                      ? > br>\langle \text{2}php \rangle } else { echo "Unknown employee!"; } ?>
                                                                                        Employee #1
                                                                                        Name: Jaime Husmillo
SS08, © Prof. Dr. E. Rahm 2-44
    </body>
  </html>
                                                                                        Address: 2040 Westlake N
                                                                                        City/State/Zip: Seattle, WA 98109
```
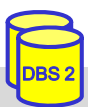

# **Vergleich JSP - PHP**

#### ■ beides sind serverseitige Skriptsprachen zur Einbindung in HTML-Seiten

– Seiten müssen gelesen und interpretiert werden

#### **D** JSP

- Java-basiert, plattformunabhängig,
- Nutzung von JDBC für einheitlichen DB-Zugriff
- unterstützt Trennung von Layout und Programmlogik (Auslagerung in Beans möglich)
- großer Ressourcenbedarf für Java-Laufzeitumgebung

#### **PHP**

- einfache Programmierung durch typfreie Variablen und dynamische Arraystrukturen, fehlertolerant, Automatismen zur Verarbeitung von Formularfeldern
- viele Module z. B. für Bezahldienste, XML-Verarbeitung
- PHP-Nachteile: unterstütze DB-Funktionalität abhängig von jeweiligem DBS; umfangreiche Programmlogik muss als externes Modul (meist in C, C++) realisiert werden

SS08, © Prof. Dr. E. Rahm 2-45

## **Zusammenfassung**

DBS 2

DBS 2

- Cursor-Konzept zur satzweisen Verarbeitung von Datenmengen
	- Operationen: DECLARE CURSOR, OPEN, FETCH, CLOSE
	- Erweiterungen: Scroll-Cursor, Sichtbarkeit von Änderungen
- Statisches (eingebettetes) SQL
	- hohe Effizienz, relativ einfache Programmierung
	- begrenzte Flexibilität (Aufbau aller SQL-Befehle muss zur Übersetzungszeit festliegen, es können nicht zur Laufzeit verschiedene Datenbanken angesprochen werden)
	- SQLJ: eingebettetes SQL für Java

#### ■ Call-Level-Interface (z.B. ODBC, JDBC)

- keine Nutzung eines Präcompilers
- Einsatz v.a. in Client-Server-Systemen
- **JDBC: Standardansatz für DB-Zugriff mit Java**

#### ■ Stored Procedures: Performance-Gewinn durch reduzierte Häufigkeit von DBS-Aufrufen

- SQL-Standardisierung: Persistent Storage Modules (PSM)
- umfassende prozedurale Spracherweiterungen von SQL

# **Zusammenfassung (2)**

- Notwendigkeit dynamisch erzeugter HTML-Seiten mit Zugriff auf Datenbanken
- server-seitige Programmierschnittstellen: CGI, ASP, JSP, PHP ...
- **CGI** 
	- Standardisierte Schnittstelle, die von allen HTTP-Server unterstützt wird
	- pro Interaktion erneutes Starten des CGI-Programms + Aufbau der DB-Verbindung notwendig
	- keine Unterstützung zur Trennung von Layout und Programmlogik
- Java Server Pages (JSP), Active Server Pages (ASP), PHP
	- Einbettung von Programmcode in HTML Einbettung von Programmcode in HTML-Seiten
	- Programmlogik kann in externe Komponenten (z. B. Beans, COM) ausgelagert werden
	- JSP: Verwendung von Java (Servlets) mit Datenbankzugriff über JDBC, SQLJ
- Weitergehende Programmiererleichterung durch Web-Frameworks
- komplexe Anwendungen erfordern Einsatz von Applikations-Servern

SS08, © Prof. Dr. E. Rahm 2-47

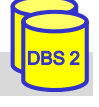